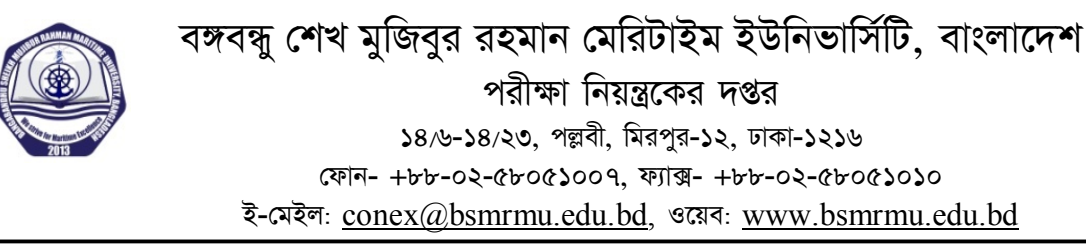

ůারক নং িবএসএমআরএমইউ/পঃ িনঃ**-**৫১২/২১/**৬০৩** তািরখ:

তারিখ: ১৫ শ্রাবণ ১৪২৮ ৩০ জুলাই ২০২১

## **অনলাইন পরীɻায় পরীɻাথ̭র ɛিত িনেদ ȟশাবিল:**

ক।  $\quad$  প্রশ্নপত্র প্রাপ্তির পর প্রত্যেক শিক্ষার্থীকে  $\rm A4$  সাইজের সাদা কাগজে কালো কালির বল পয়েন্ট কলমের মাধ্যমে প্রশ্নপত্রের উত্তর (ডায়াগ্রামসহ) প্রদান করিতে হইবে। শিক্ষার্থীকে স্ব স্ব উত্তরপত্রের প্রতি পৃষ্ঠায় পৃষ্ঠা নম্বর ও রোল নম্বর লিখিতে হইবে এবং উত্তরপত্রের কাভার পেইজে উত্তরপত্রের মোট পৃষ্ঠা সংখ্যা লিখিতে হইবে। কাভার পেইজের সফট্ কপি বিশ্ববিদ্যালয়ের ওয়েব সাইটের  $\text{Resources} \rightarrow \text{Download Forms}$  মেনু হইতে ডাউনলোড করিতে হইবে।

খ। উত্তরপত্রে কাভারের উপরে অথবা ইহার ভিতরের কোন স্থানে রােল নম্বর ছাড়া পরীক্ষার্থীর নাম বা অন্য কোন পরিচয়/সাংকেতিক চিহ্ন লিখা সম্পর্ণ নিষিদ্ধ। যদি কেহ এইরূপ করে তাহা হইলে ঐ খাতা বাতিল বলিয়া গণ্য হইবে।

গ। কর্তৃপক্ষের অনুমোদিত রেফারেন্স বই বা লগ সারণি ও কাগজ এবং ক্যালকুলেটার ছাড়া অন্য কোনাে বই, পরীক্ষা উপকরণ অথবা পরীক্ষা সংক্রান্ত তথ্যাদি বহনযোগ্য অন্য যে কোনো  ${\rm Electronic}$  মাধ্যম পরীক্ষার্থী পরীক্ষা চলাকালীন সময় ব্যবহার করিতে বা সঙ্গে রাখিতে পারিবে না।

ঘ। অনলাইনে প্রতিটি লিখিত পরীক্ষা সীমিত সময়সীমার (০২ ঘন্টা) মধ্যে অনুষ্ঠিত হইবে বিধায় অতীব জরুরী প্রয়োজন ব্যতীত পরীক্ষার্থীগণ পরীক্ষার আসন ত্যাগ অথবা প্রক্ষালন কক্ষে গমন করিতে পারিবেন না। কোনো কারণে আসন ত্যাগ করিতে হইলে দায়িত্বরত ইনভিজিলেটরের নিকট হইতে (মোবাইলের মাধ্যমে) পর্বানুমতি গ্রহণ করিতে হইবে।

ঙ। প্রত্যেক পরীক্ষার্থী পরীক্ষা শুরুর অন্তত ৪০ মিনিট পূর্বে জুম প্ল্যাটফর্মে প্রবেশপত্রসহ উপস্থিত থাকিবেন এবং কর্তব্যরত ইনভিজিলেটরদের সহিত যােগাযােগ স্থাপন করিবেন। প্রত্যেক পরীক্ষার্থী সর্বাবস্থায় ও সার্বক্ষণিকভাবে ক্যামেরা ও মাইক্রোফোন চালু রাখিবেন এবং ক্যামেরায় নিজের ও টেবিলের অবয়ব দৃশ্যমান রাখিবেন।

চ। পরীক্ষা শুরুর ২০ মিনিট পূর্বে চীফ ইনভিজিলেটর পরীক্ষার্থীদের উদ্দেশ্যে পরীক্ষা সংক্রান্ত প্রয়োজনীয় দিক নির্দেশনা প্রদান করবেন।

ছ। পরীক্ষা শুরুর ১০ মিনিট পূর্বে পরীক্ষার প্রশ্নপত্র জুম প্ল্যাটফরর্মে আপলোড করা হইবে ও পরীক্ষা নিয়ন্ত্রক দপ্তর কর্তৃক নির্ধারিত ই-মেইল থেকে শিক্ষার্থীদের ই-মেইলে (বিশ্ববিদ্যালয় কর্তৃক প্রদত্ত) প্রেরণ করা হইবে। উল্লেখ্য, প্রতিটি পরীক্ষার জুম লিংক পরীক্ষার আগের দিন শিক্ষার্থীদের ই-মেইলে প্রেরণ করা হইবে।

জ। বিদ্যৎ বিভ্রাট বা নেটওয়ার্ক সংক্রান্ত সমস্যাসহ কোনো অনাকাঙ্খিত পরিস্থিতির সম্মুখীন হইলে তাৎক্ষণিকভাবে তাহা কতȟΕরত ইনিভিজেলটরেক িনধ ȟািরত ǯমাবাইল নͯের **(০১৭৬৯-৭২১০৩৮** অথবা **০১৭৬৯-৭৬০৬০০)** অবিহত কিরেবন এবং কর্তব্যরত ইনভিজিলেটরের নির্দেশনা মোতাবেক কার্যব্যবস্থা গ্রহণ করিবেন। তাহাছাড়া, শিক্ষার্থীদের পরীক্ষা চলাকালীন স্ব স্ব মোবাইল ফোন চালু রাখিতে হইবে।

ঝ। পরীক্ষার্থী যেই কক্ষে বসিয়া পরীক্ষায় অংশগ্রহণ করিবেন সেই কক্ষটি পরীক্ষা হল হিসাবে গণ্য হইবে বিধায় কক্ষটি যথা সম্ভব শব্দহীন (noiseless) রাখিতে হইবে।

ঞ। পরীক্ষা চলাকালীন পূর্ণ সময় অনলাইন কার্যাদি রেকর্ড ও সংরক্ষণ করা হইবে।

ট। পরীক্ষার নির্ধারিত সময় শেষ হইবার পরবর্তী ২০ মিনিটের মধ্যে প্রত্যেক শিক্ষার্থীকে স্ব স্ব উত্তরপত্রের ছবি তৃলিয়া অথবা স্ক্যান করিয়া যেই ই-মেইল হইতে প্রশ্নপত্র প্রেরণ করা হইয়াছে সেই একই ই-মেইলে প্রেরণ করিতে হইবে। উত্তরপত্রের প্রতিটি পৃষ্ঠার ছবি পাঠযোগ্য (legible) হইতে হইবে। সম্ভব হইলে  ${\rm PDF}$  করা যাইতে পারে। ই-মেইলের সাবজেক্ট ও উত্তরপত্রের ফাইলের নামে পরীক্ষার্থীর রোল নাম্বার এবং কোর্স কোড থাকিতে হইবে। উদাহরণস্বরূপ:  $16311001\,$ OCN 4105.pdf।

ঠ। পরীক্ষা নিয়ন্ত্রক দপ্তরে উত্তরপত্রের হার্ড কপি সংরক্ষণের নিমিত্তে প্রত্যেক শিক্ষার্থীকে সেমিস্টারের সকল লিখিত পরীক্ষা সমাপ্তির অর্থাৎ সর্বশেষ পরীক্ষার পরবর্তী ০৭ দিনের মধ্যে সকল বিষয়ের উত্তরপত্রের হার্ড কপি একত্রে করিয়ারের মাধ্যমে/স্ব-শরীরে পরীক্ষা নিয়ন্ত্রক বরাবর প্রেরণ/দাখিল করিতে হইবে।

ড। পরীক্ষার্থী উত্তর পত্রে কোনাে আপত্তিকর বা অসংগত মন্তব্য করিতে পারিবে না বা রােল নম্বর, রেজিঃ নম্বর ইত্যাদি ঘষামাজা করিয়া পরিচিতি বিকৃত করিতে পারিবে না।

ঢ। প্রতি দিনের পরীক্ষা সমাপনান্তে পরীক্ষার্থীগণ কর্তৃক ই-মেইলে প্রেরিত স্ব স্ব উত্তরপত্রের ছবি প্রাপ্তির পর দায়িত্বরত ইনভিজিলেটরের অনুমতি সাপেক্ষে পরীক্ষার্থীগণ  $\operatorname{Zoom}$  ত্যাগ করিবেন।

ণ। অনলাইন পরীক্ষা চলাকালীন পরীক্ষা শঙ্খলা পরিপন্থি কোনো অপরাধ সংঘটিত হইলে বিশ্ববিদ্যালয়ের বিদ্যমান পরীক্ষা পরিচালনা বিধি অনযায়ী ব্যবস্থা গ্রহণ করা হইবে।

ত। উপরোক্ত নিয়মসমূহের বহির্ভূত যে কোনো বিষয়ে পরীক্ষার্থীকে চীফ ইনভিজিলেটর/পরীক্ষা নিয়ন্ত্রক কর্তৃক গৃহীত সিদ্ধান্ত মানিয়া চলিতে হইবে।

ক্যাপ্টেন এ টি জি এম সরকার, বিএন (অবঃ) পরীক্ষা নিয়ন্ত্রক